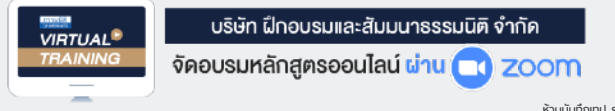

### ้บริษัท ฝึกอบรมและสัมมนาธรรมนิติ จำกัด

**บริษัท ฝึกอบรมและสัมมนาธรรมนิติจำกัด**

**ผู้สอบบัญชีนับชั่วโมง อื่นๆ 6 ชม. รหัส 21/1378 สงวนลิขสิทธิ์ รหัส 21/1378Z ห้ามบันทึกเทป รวมถึงอุปกรณ์อิเล็กทรอนิกส์ทุกชนิด สงวนลิขสิทธิ์**

**www.dst.co.th [www.dst.co.th/](http://www.dst.co.th)facebook** 178 อาคารธรรมนิติชั้น 4 ซ.เพิ่มทรัพย์ (ประชาชื่น 20) ถ.ประชาชื่น หลักสูตรนี้จะมีการบันทึกเสียงและภาพของผู้เข้าอบรมทุกคนตลอดระยะเวลาการอบรมเพื่อใช้เป็นหลักฐานนำส่งสภาวิชาชีพบัญชี <mark>CPA/CPD นับชั่วโมงได้</mark> (รออนุมัติ)

# **เจาะประเด็นปัญหา...** ภาษีเงินได้นิติบุคคล

## **พร้อมแนวทางปฏิบัติที่สรรพากรยอมรับ**

- **1. ประเด็นรายได้ที่นักบัญชีต้องระวัง พร้อมเจาะปัญหาที่น่าสนใจ**
	- รายได้จากกิจการ
	- รายได้เนื่องจากกิจการ
- เกณฑ์ในการรับรู้รายได้ **หลักสูตรนี้จะมีการบันทึกเสียงและภาพของผู้เข้าอบรมทุกคนตลอดระยะเวลาการอบรมเพื่**
	- รายได้ที่เกิดขึ้นก่อนตั้งกิจการ
	- รายได้จากการขายทรัพย์สิน
	- รายได้ของBOI กับNon BOI
	- กรณีกิจการBOI ได้รับดอกเบี้ยเงินฝากออมทรัพย์ได้รับยกเว้นภาษีเงินได้ นิติบุคคลหรือไม่
	- กรณีหลังสิ้นสุดระยะเวลาที่ได้รับBOI และบริษัทได้มีการเสียภาษี หลายอัตราจะคำนวณภาษีอย่างไร
	- รายได้จากการขายผลพลอยได้
	- ค่าชดเชยในลักษณะบัตรภาษีจะรับรู้รายได้เมื่อไร
	- ค่าภาษีที่ผู้อื่นออกแทนให้ถ้าผู้จ่ายเงินไม่ได้ออกหนังสือรับรองการหัก ภาษีณ ที่จ่ายให้ผู้รับเงินจะทราบได้อย่างไรว่ามีการออกภาษีแทนหรือไม่
	- กรณีบริษัทประกาศจ่ายเงินปันผลแต่ผู้ถือหุ้นไม่มารับ
	- เจ้าหนี้ปลดหนี้ให้
	- ค่าทดแทนจากการถูกเวนคืนดอกเบี้ยที่เกิดจากการชำระเงินล่าช้า ของลูกค้า
	- กรณีให้เช่าที่ดินและได้รับกรรมสิทธิ์ในอาคารที่ผู้เช่าได้ก่อสร้าง
	- เงินชดเชยความเสียหายที่ได้ไม่เกินกว่าความเสียหายที่ได้รับ
	- เงินชดเชยความเสียหายที่ได้รับเกินกว่าความเสียหายที่เกิดขึ้นจริง
	- เงินชดเชยที่จ่ายโดยบริษัทประกัน
	- การได้ใช้ทรัพย์สินของผู้อื่นโดยไม่มีค่าตอบแทน
	- การรับรู้รายได้จากการขายซากทรัพย์สิน, ขายซากรถยนต์นั่ง
	- กรณีสำนักงานใหญ่ส่งเงินให้สาขาต้องถือเป็นเงินได้หรือไม่
	- ส่วนเกินมูลค่าหุ้นต้องรับรู้รายได้หรือไม่
	- ส่งสินค้าตัวอย่างให้ลูกค้าทดลองใช้สรรพากรมีสิทธิประเมินรายได้ ได้หรือไม่
	- รายได้ที่เกิดขึ้นจากกิจการที่ทำในต่างประเทศต้องนำมาคำนวณ ภาษีเงินได้นิติบุคคลในไทยหรือไม่
	- มีเงินค่าขายสินค้า แต่ลงบัญชีเป็นเงินกู้ยืม
	- รายได้จากการลงทุนในคริปโทฯ/ รายได้จากการรับชำระค่าสินค้า บริการจากคริปโทฯ จะบันทึกรายได้อย่างไร
- **2. ปัญหาการรับรู้รายได้นิติบุคคลกับVAT**
- **3. การรับรู้รายได้ตามสัญญาเช่า, การรับรู้รายได้จากสัญญาระยะยาว**
- **4. การรับรู้รายได้รับล่วงหน้า, เงินจอง, เงินมัดจำ, เงินประกัน**
- **หลักสูตรนี้จะทำให้ท่านทราบปัญหาที่แท้จริงของภาษีเงินได้นิติบุคคลพร้อมวิธีการแก้ไขปัญหาที่ถูกต้อง 5. รายได้ค้างรับ-รายจ่ายค้างจ่ายที่ตั้งไว้มีประเด็นที่อาจประเมินได้หรือไม่** - การรับรู้รายได้ตามหลักเกณฑ์สิทธิทางภาษีกับเกณฑ์คงค้างทางบัญชี
	- เหมือนกันหรือไม่ **6. เจาะประเด็นรายจ่ายที่สรรพากรมักประเมิน เป็นหลักฐานนําส่งสภาวิชาชีพบัญชี**
		- รายจ่ายในการก่อตั้งบริษัทซึ่งที่ประชุมตั้งบริษัทได้ให้สัตยาบันแล้ว สามารถลงเป็นรายจ่ายได้หรือไม่
		- รายจ่ายที่เกี่ยวกับพนักงาน ลูกจ้าง
		- รายจ่ายที่เกี่ยวกับกรรมการ
		- จ่ายดอกเบี้ยเงินกู้ยืมให้กรรมการ หรือบริษัทในเครือโดยอัตราดอกเบี้ย สูงกว่าธนาคารได้หรือไม่
		- รายจ่ายเกี่ยวกับการซ่อมแซม อย่างไรเรียกว่า ซ่อมแซม - การเปลี่ยนแบตเตอรี่รถยนต์ถือเป็นการซ่อมแซมหรือไม่
		- กรรมการผู้จัดการของบริษัท ได้จ่ายเงินไปแล้วโดยใช้บัตรเครดิตส่วนตัว ต่อมานำเอาสลิปหรือหลักฐานแสดงการหักบัญชีของธนาคาร ซึ่งมีลายมือชื่อเจ้าหน้าที่ร้านค้ามาเบิกคืนเงินจากบริษัท หลักฐานดังกล่าวกรมสรรพากรยอมรับหรือไม่
		- ต้นทุนทางการเงินสรรพากรถือเป็นรายจ่ายหรือไม่
		- ค่ารับรองที่ให้เกิน2,000 บาท จะลงค่าใช้จ่ายอย่างไร
		- ใบรับชั่วคราวมีชื่อ ที่อยู่และลายเซ็นพนักงานของบริษัทเป็นผู้รับเงิน และยังระบุว่าชำระโดยเช็คและมีการเรียกเก็บเงิน
		- **7. รายจ่ายต้องห้ามที่ต้องบวกกลับ**
			- รายจ่ายอะไรบ้างที่สรรพากรมักให้บวกกลับทางภาษี
			- จ่ายเงินแทนบริษัทในเครือลงรายจ่ายได้หรือไม่
			- รายจ่ายค่าบริจาคที่เป็นประเด็นให้สรรพากรตรวจสอบ
			- รายจ่ายที่พิสูจน์ผู้รับเงินไม่ได้
			- รายจ่ายที่จ่ายส่วนตัว อย่างไรเรียกว่าส่วนตัว
		- **8. ปัญหาการใช้สิทธิประโยชน์ทางภาษีกรณีการซื้อทรัพย์สินใหม่ เพื่อลงรายจ่ายทางภาษีได้ 2 เท่า**
- 9. ปัญหาการทักค่าเสื่อม ค่าสึกพรอ ประเด็นที่นักบัญชีควรให้ความสนใจ  **เป็นพิเศษ!!!**

### **10. ปัญหาการตรวจสอบของสรรพากรที่พบบ่อย**

- การใช้ไฟฟ้า
- การใช้น้ำ
- แรงงานคน
- ค่าใช้จ่ายเพิ่มน่าจะมีรายได้เพิ่ม
- ขอดูงบก่อน ต้องห้ามบวกกลับทันที
- ขายสินค้าทาง Online

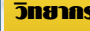

## **อาจารย์สุเทพ พงษ์พิทักษ์**

วิทยากรผู้เชี ยวชาญกฎหมายภาษีอากร ่ อดีตสรรพากรภาค 4 กรมสรรพากร

สมาชิก (Tax, HR) **3,400 + VAT 238 = 3,638 บาท** บุคคลทั่ บคคลทั่วไป **3,900 + VAT 273 = 4,173 บาท (รวมเอกสาร อาหารว่าง ชา กาแฟ อาหารกลางวัน)**

ท่านสามารถดูรายละเอียดเพิ่มเติมได้ที่www.dst.co.th สํารองที่นั่งได้ที่ Tel 02-555-0700 กด 1, 02-587-6860-64

อัตราค่าสัมมนา วิทยากร

**SCAN เพื่อจองสัมมนา** กําหนดการสัมมนา

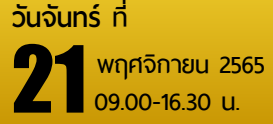

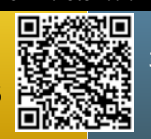

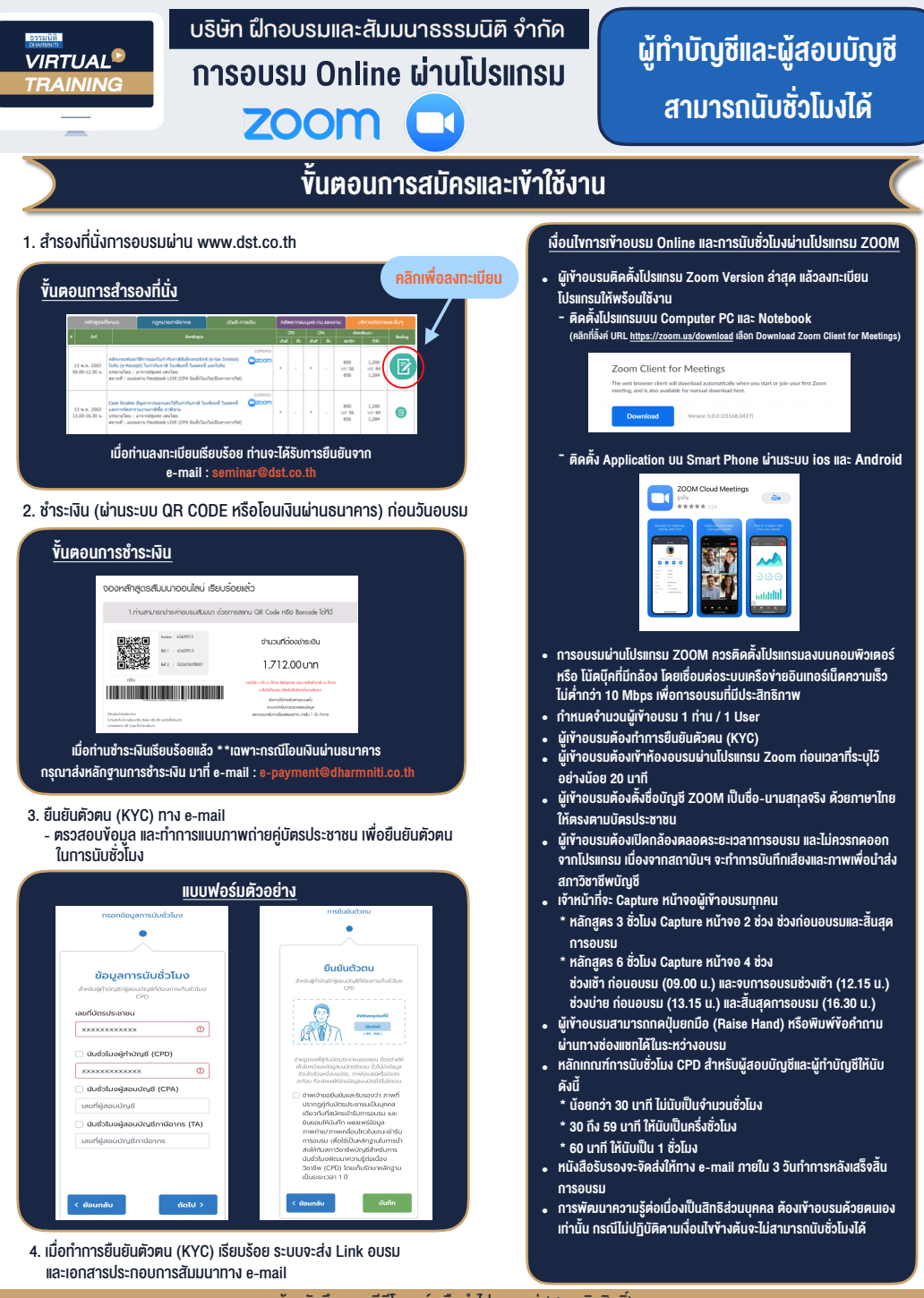

- ห้ามบันทึกภาพ วีดีโอ แชร์ หรือนำไปเผยแพร่ (สงวนลิขสิทธิ์) -

**สํารองที่นั่งออนไลน์ที่ www.dst.co.th Call center 02-555-0700 กด 1 ,02-587-6860-4**